# **Patterns**

Tore Samuelsson 2010

## **Patterns comparison to method of aligning evolutionary related sequences**

Dynamic programming algorithm. Designed to deal with closely as well as distantly related sequences, taking into account gaps (indel mutations) and substitution matrix information

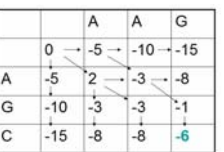

Applications in:

- Sequence assembly
- Classification
- Prediction of function • Comparative genomics
- Phylogeny / Evolutionary history
- 

# **Patterns**

**Regular expression "Regexp"**

- **"Regex"**
- 

Patterns / Regular expression matching

GRTKLPKLMKKWREKNRLYKMKWRAGGALKALK Is there a match to **KWR** in this string?

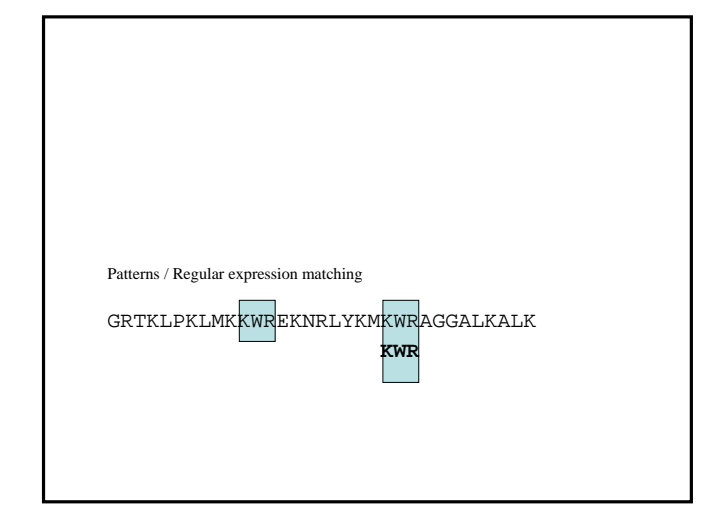

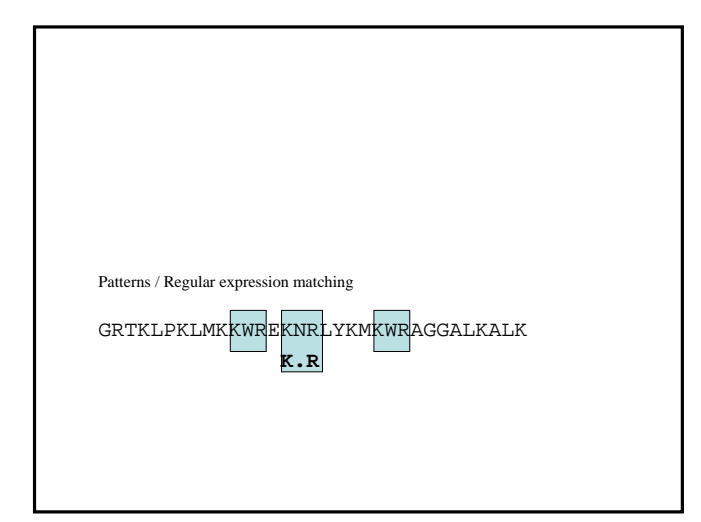

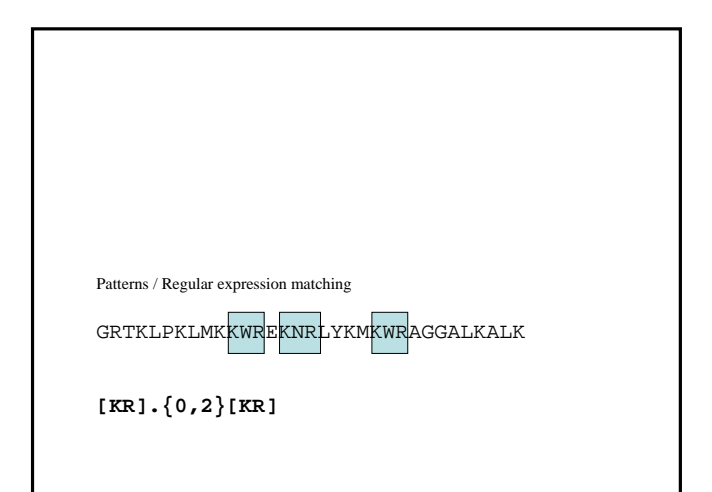

## **Regular expressions and NFA / DFA**

Regular expressions are related to theory of *automata (machines)*: Regular expressions can be translated into :

*Non-deterministic Finite Automaton* (NFA) &

*Deterministic Finite Automaton* (DFA)

(and this is what happens in Perl and other utilities that make use of regexs)

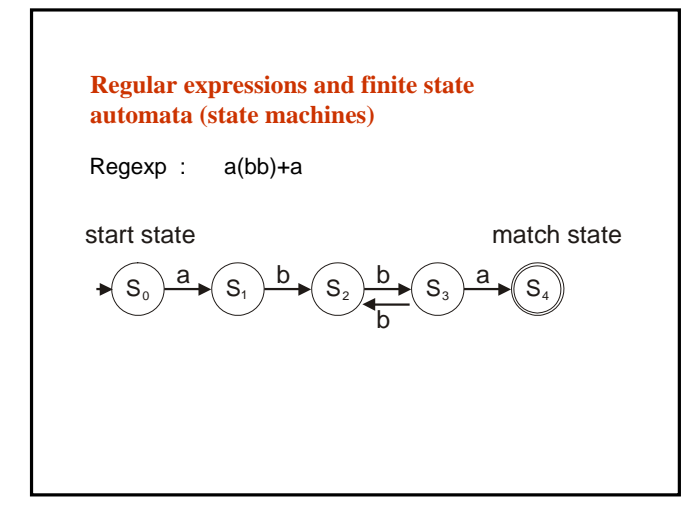

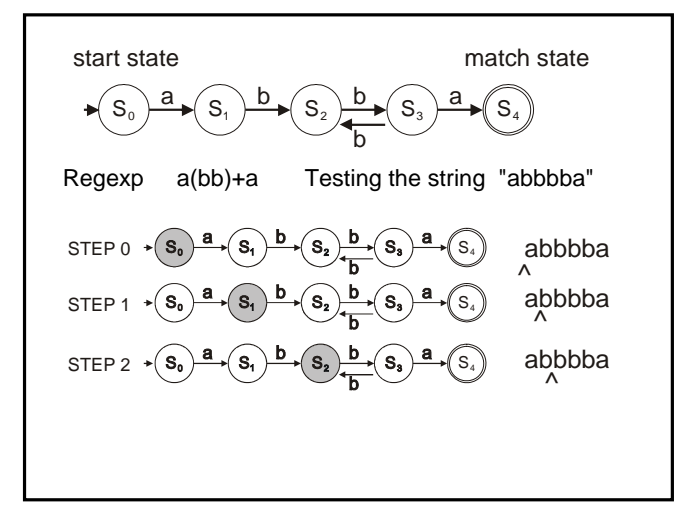

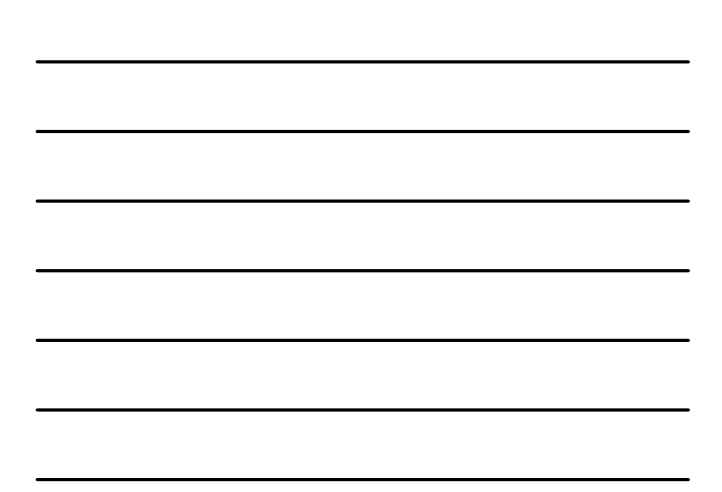

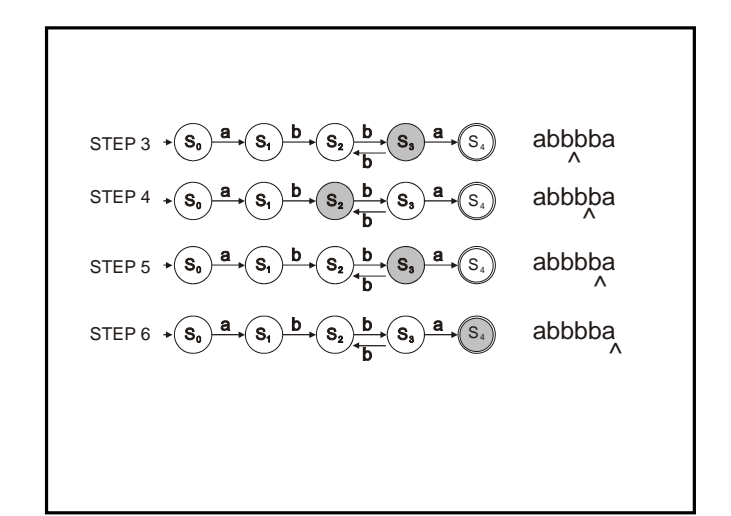

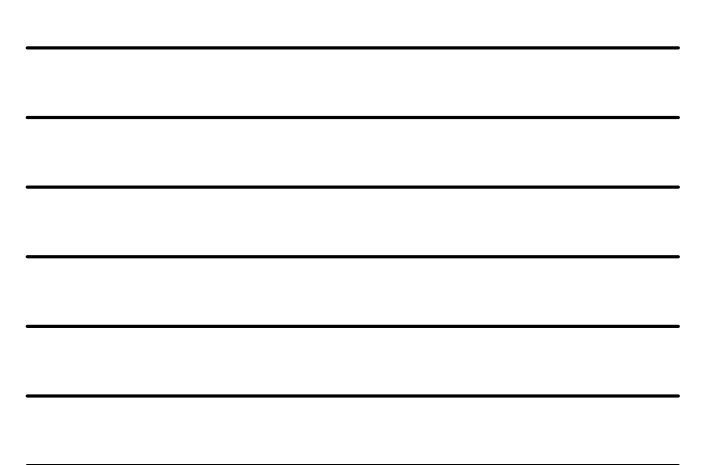

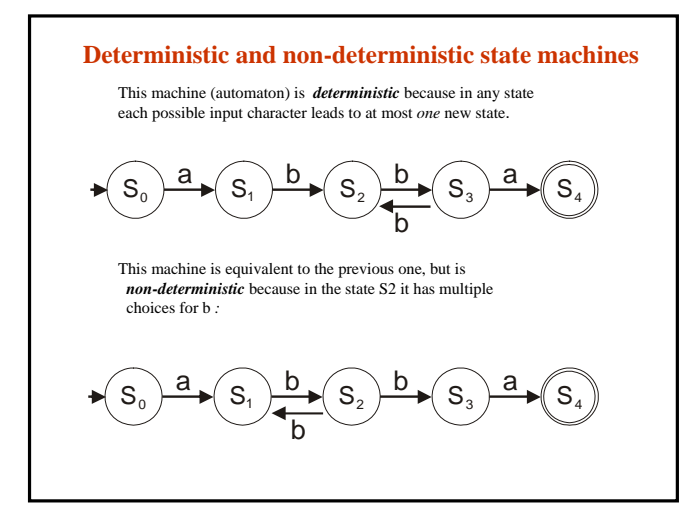

# **Applications of patterns/regexps**

When are patterns useful in bioinformatics?

- \* Finding patterns in DNA and protein sequences
	- Restriction enzyme sites (DNA) Transcription factor binding sites (DNA) PROSITE, using patterns to infer biological function
		-
	-
	-
- from protein sequences \* Finding patterns to extract information from text files of bioinformatics applications, such as GenBank reports and BLAST output.
	-

```
EcoRI -GAATTC-
      -CTTAAG-
BamHI -GGATCC-
      -CCTAGG-
XhoII -RGATCY- R = A or G
                  -YCTAGR- Y = C or T
PpuMI -RGGWCCY- W = A or T
      -YCCWGGR-
FokI -GGATGNNNNNNNNNNNNNNN-
     -CCTACNNNNNNNNNNNNNNN-
Recognition sites of restriction enzymes
```
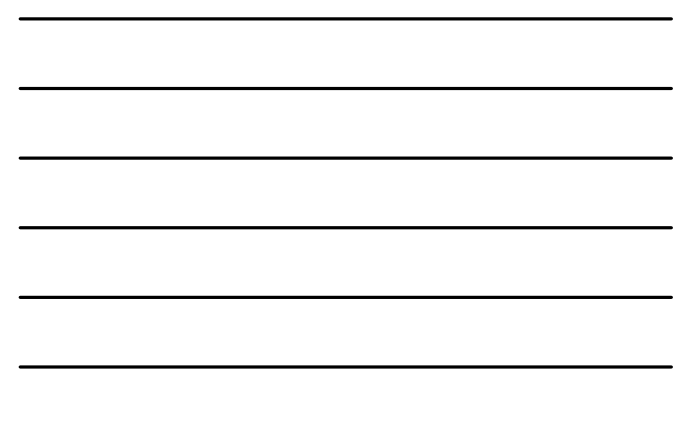

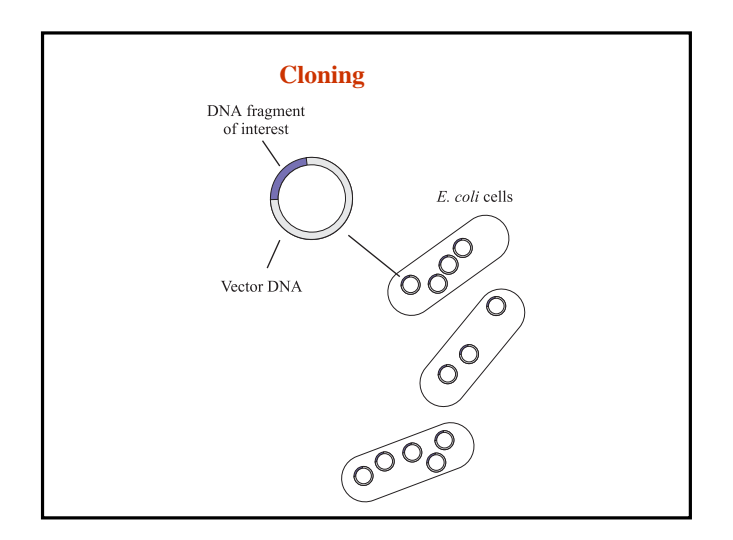

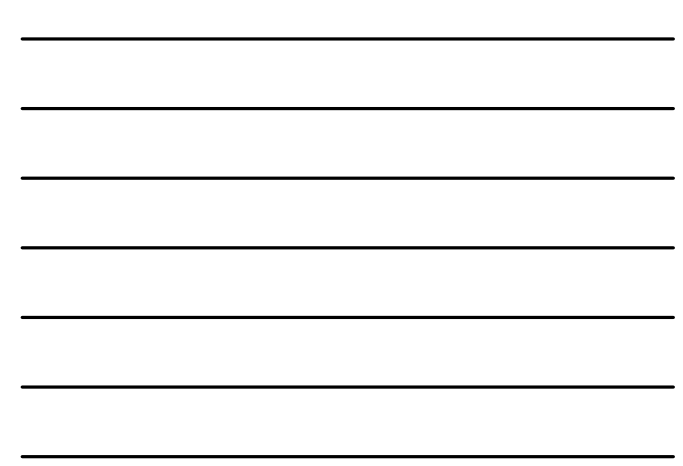

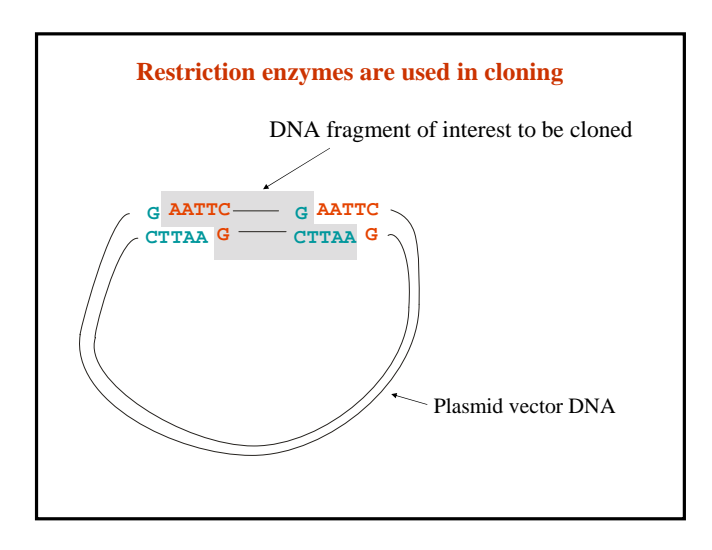

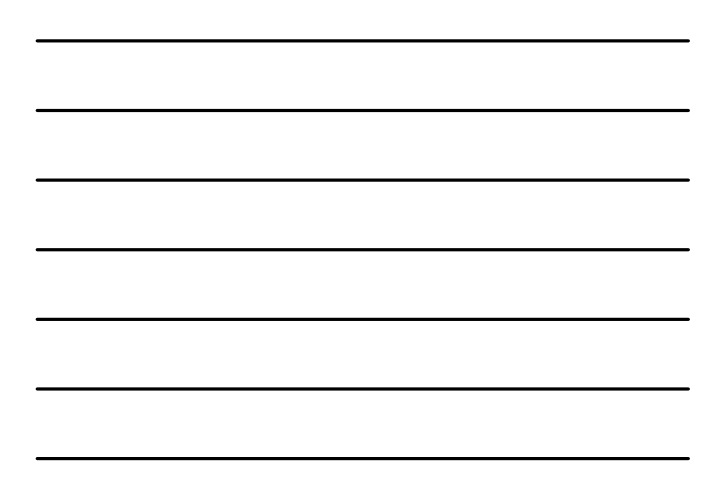

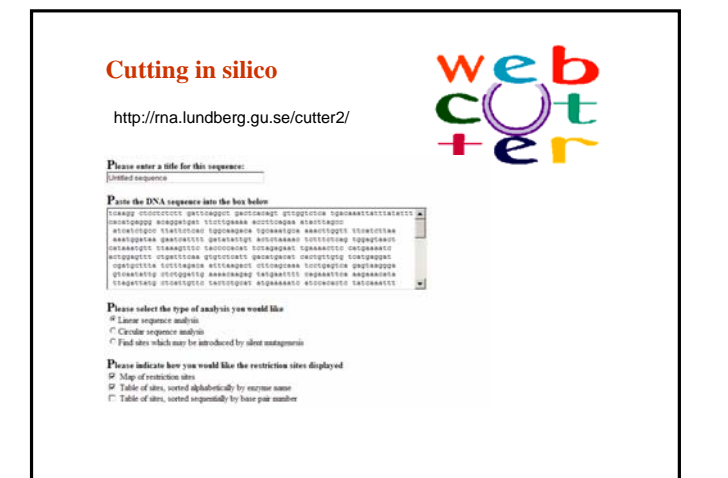

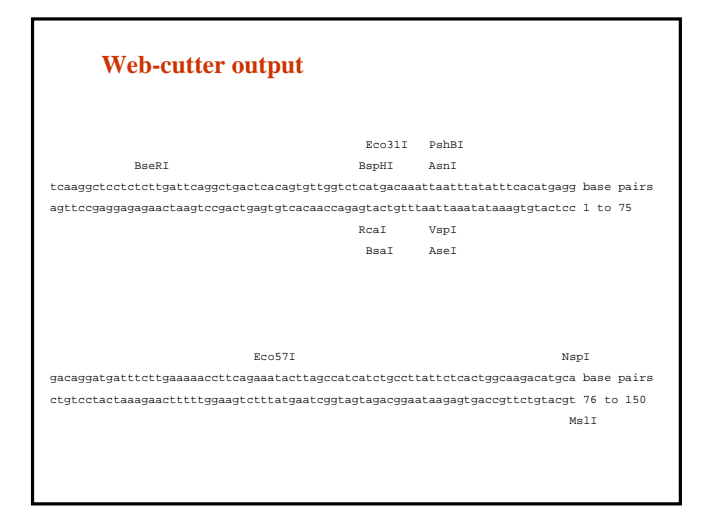

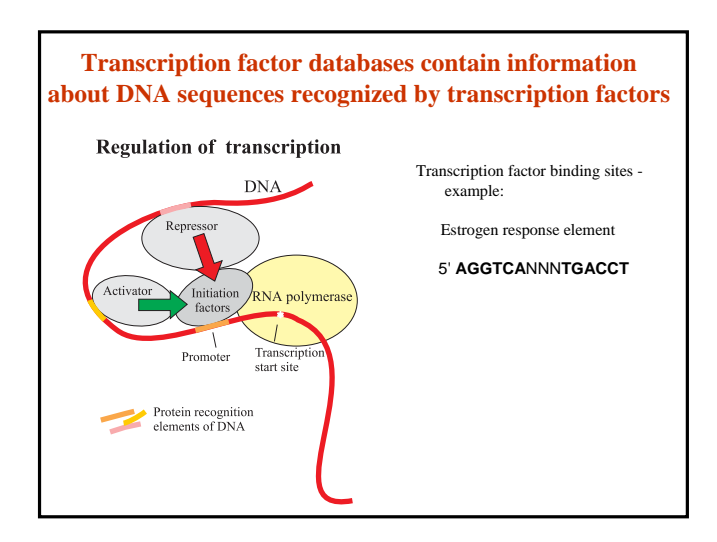

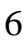

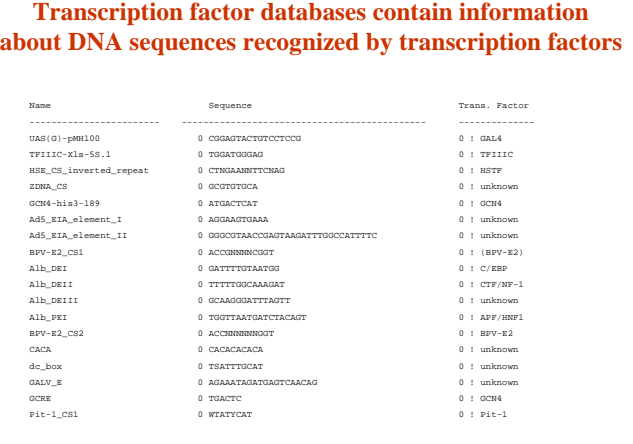

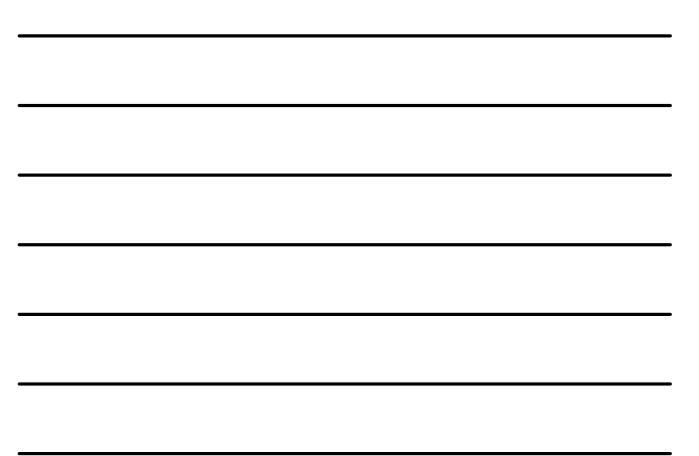

**Protein patterns and the PROSITE database**

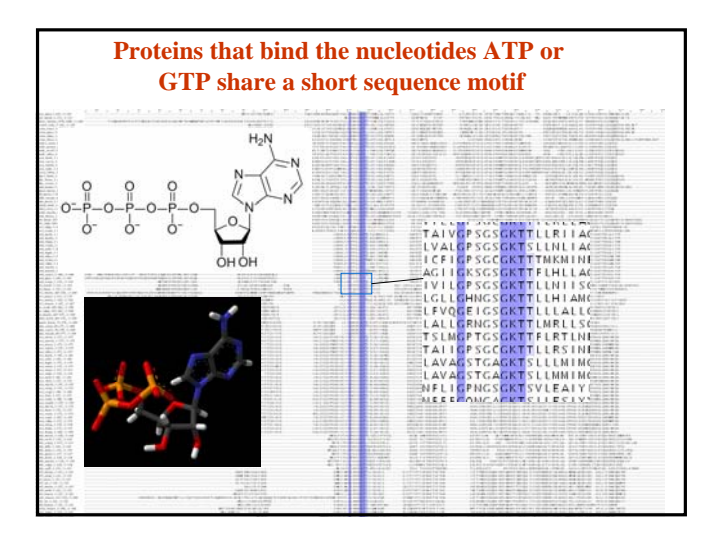

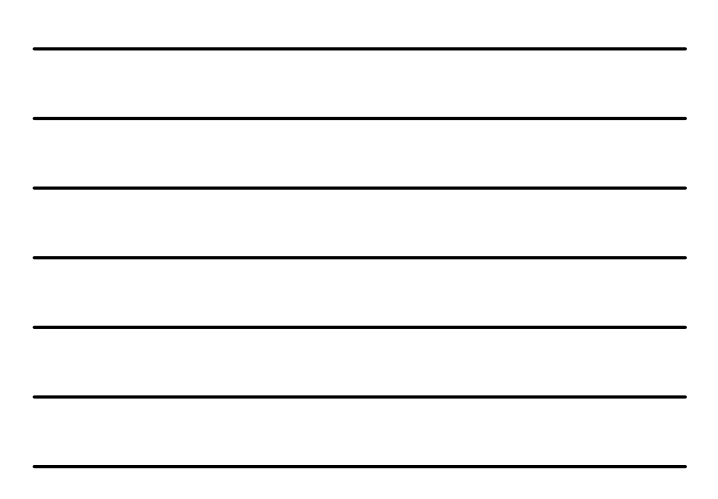

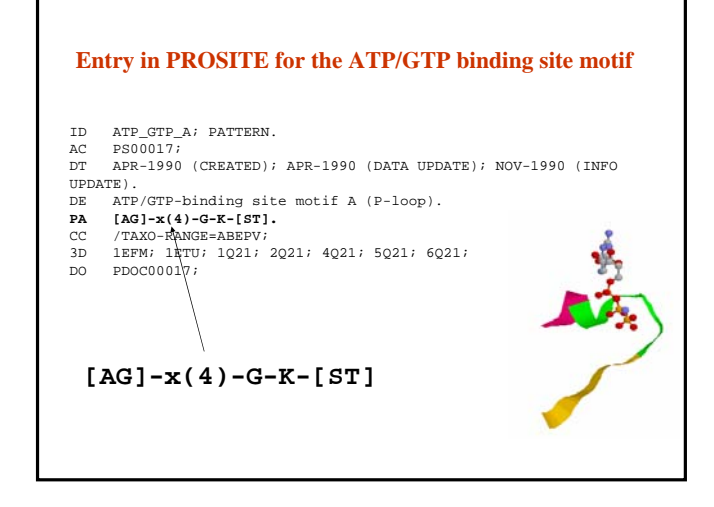

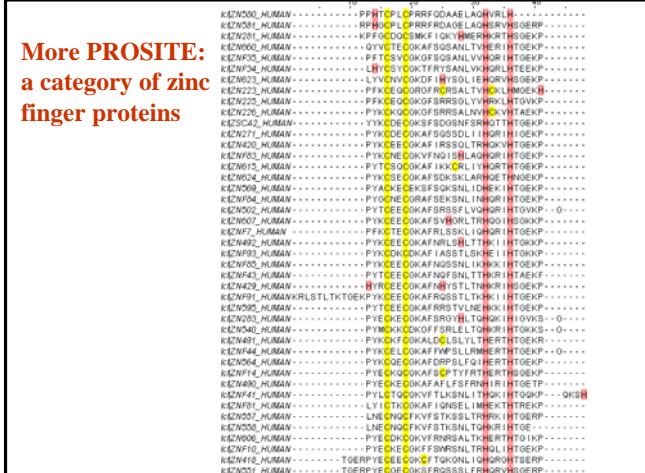

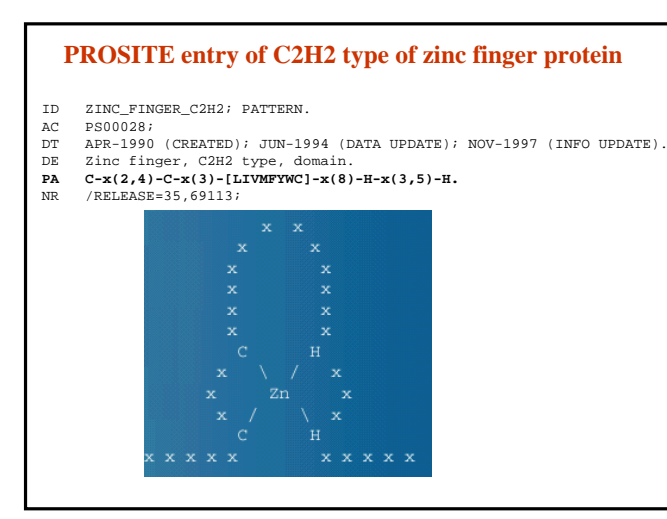

# 8

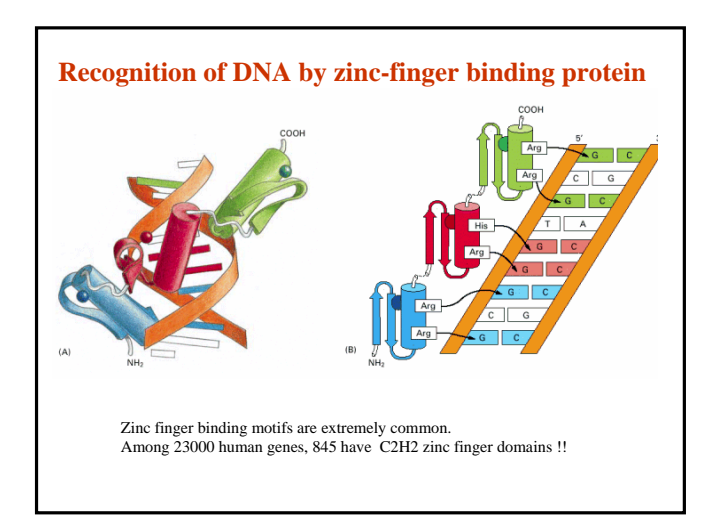

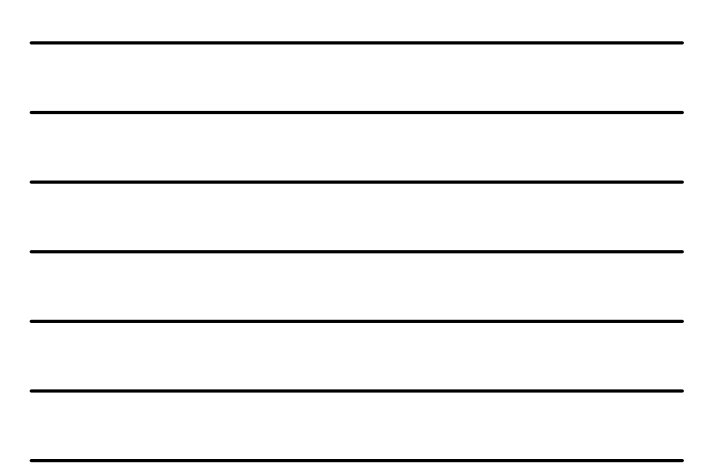

# **More PROSITE: Disulfide bonds in EGF domain**

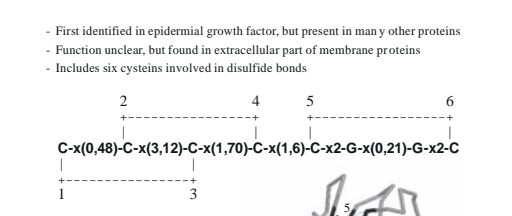

1 3 4 6

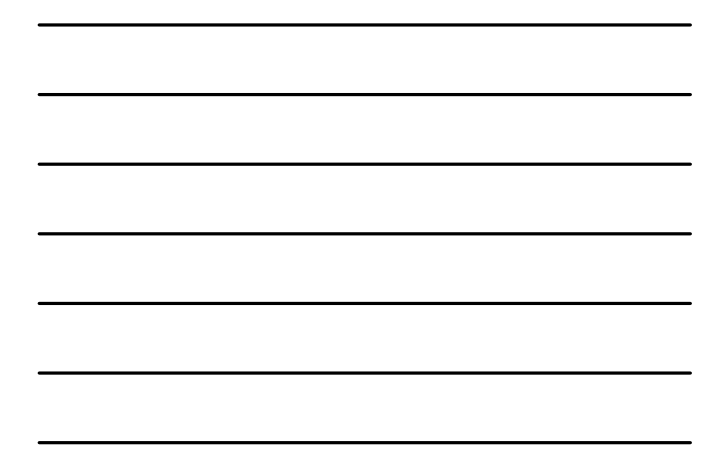

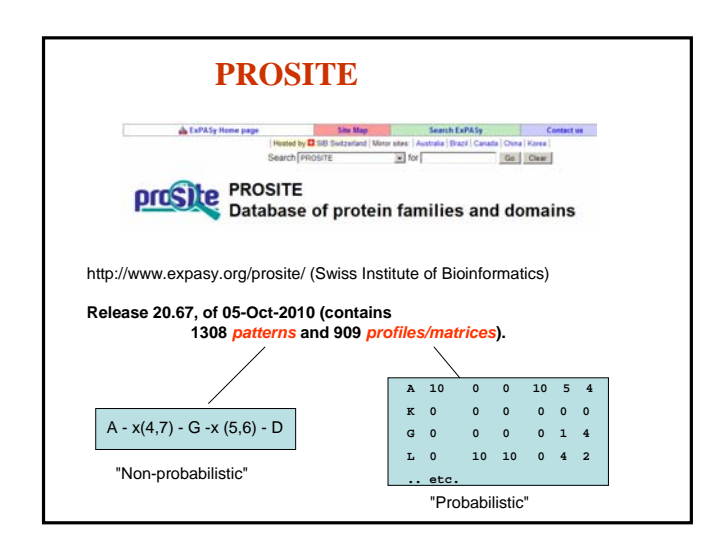

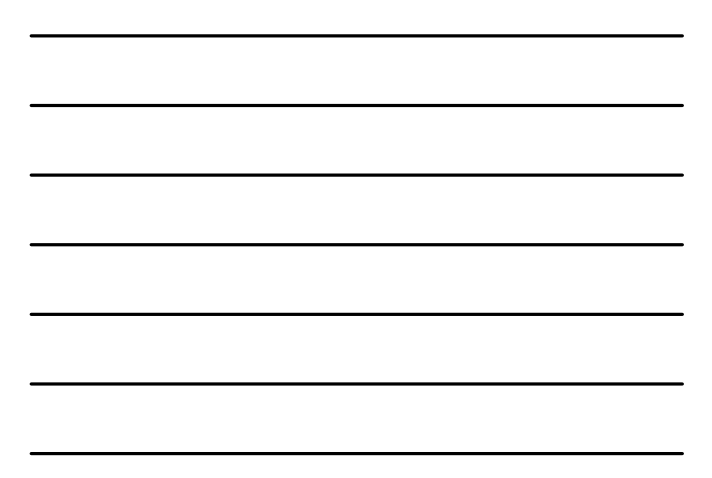

# **PROSITE syntax**

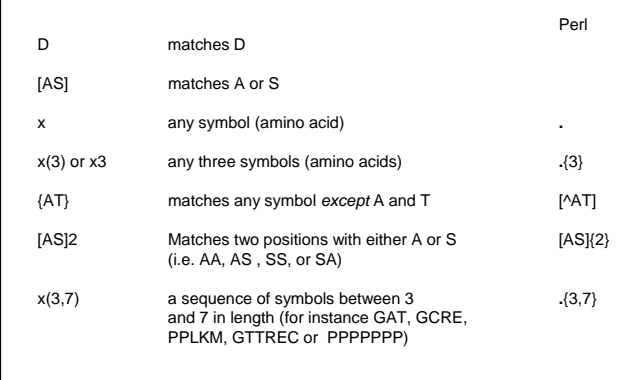

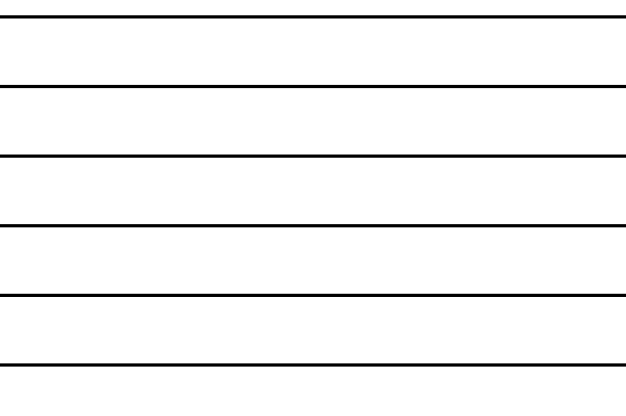

 $\overline{\phantom{0}}$ 

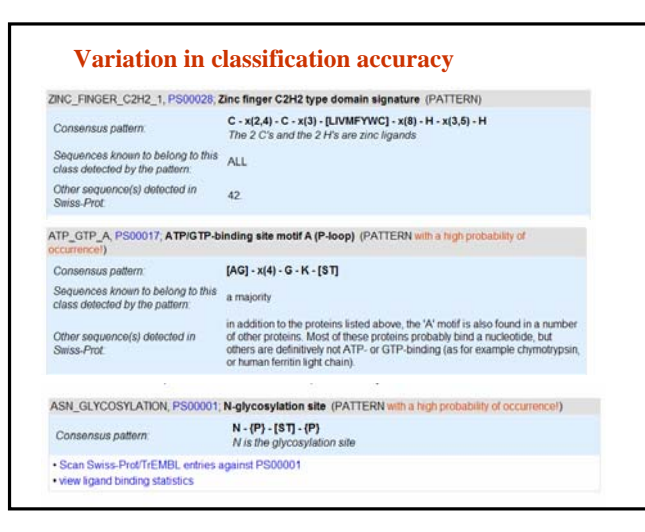

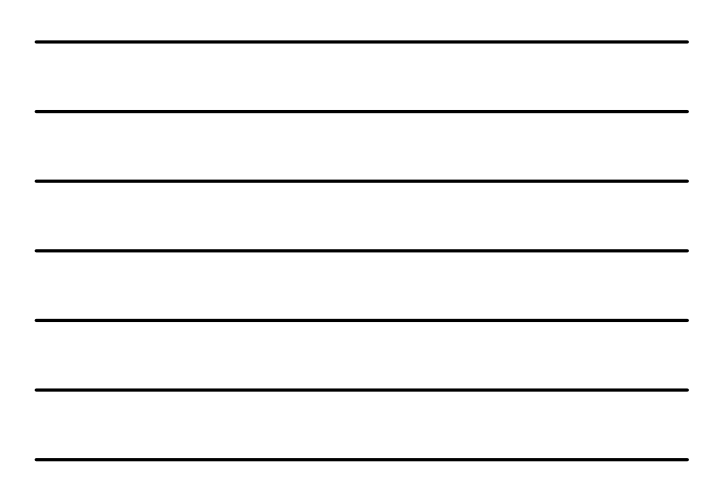

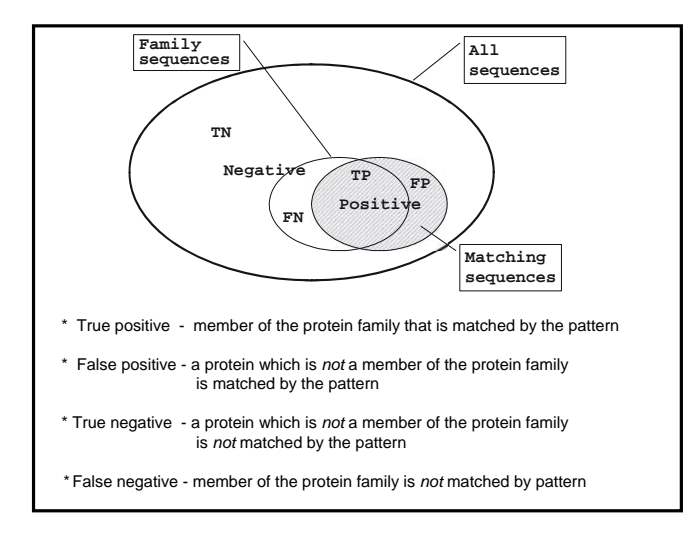

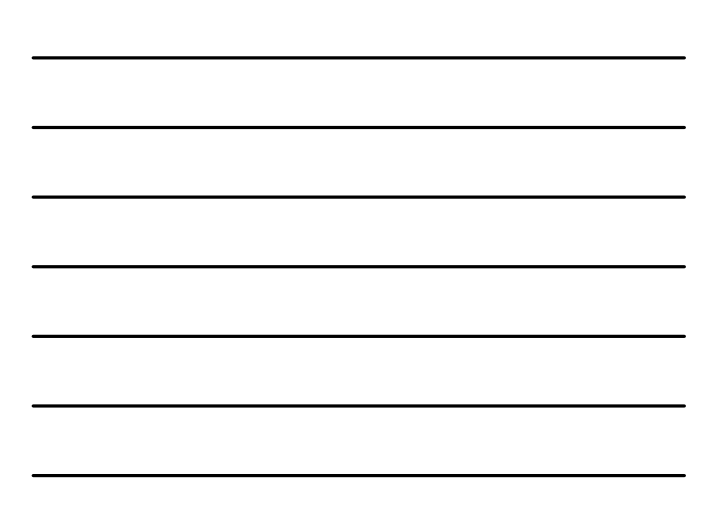

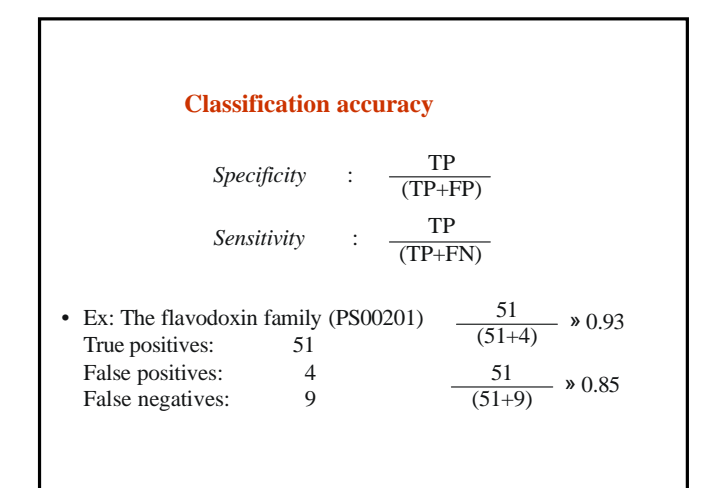

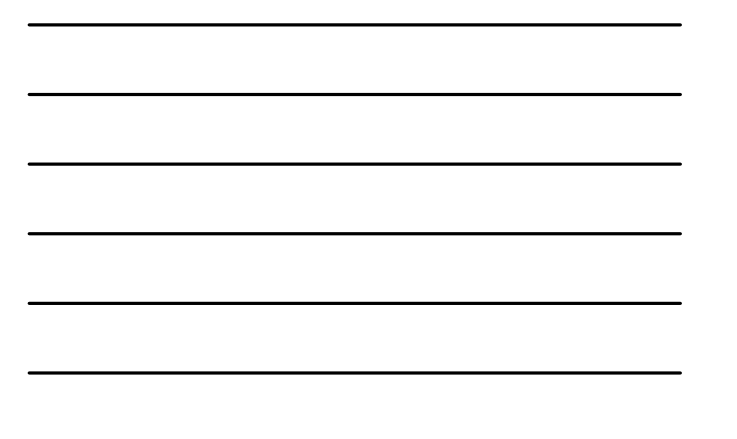

## **Important application of databases like PROSITE**

*Biological information may be extracted from a protein sequence.*

A 'new' protein sequence has been identified using bioinformatics methods (like in a genome project). A scan of PROSITE using this sequence (regular expression matching) can give important clues as to the biological function of the protein.

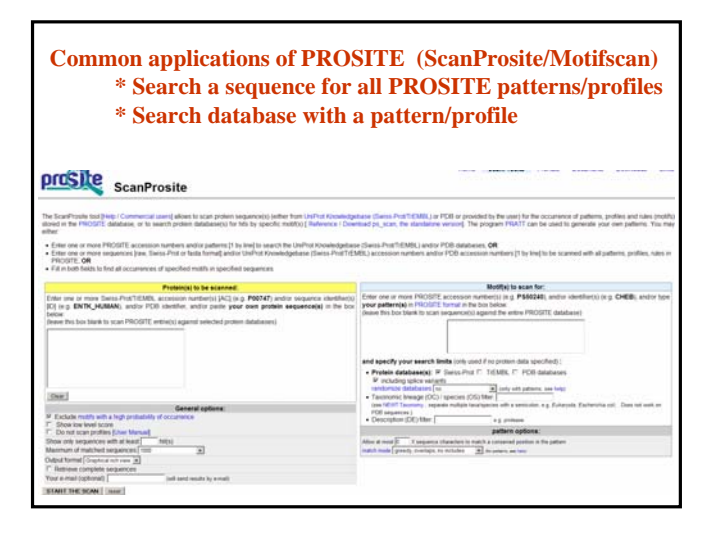

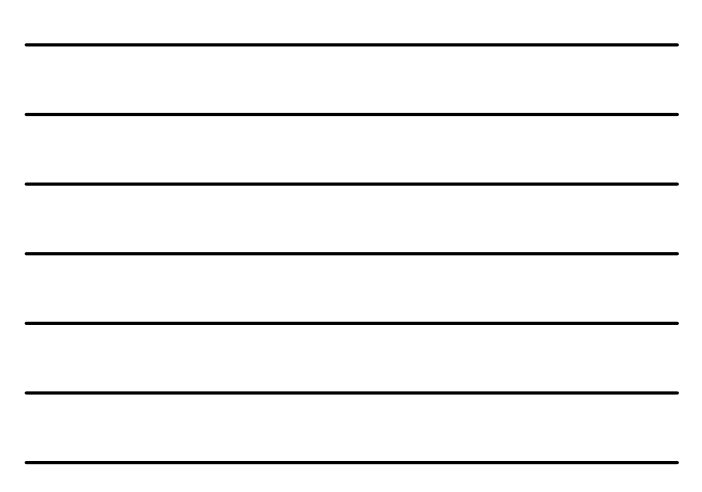

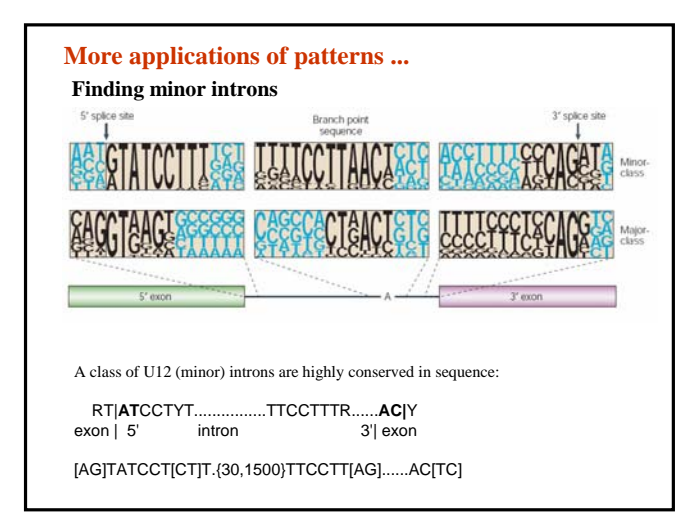

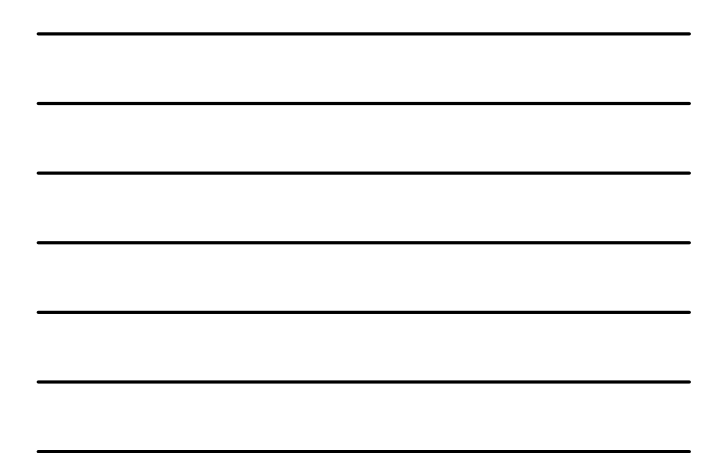

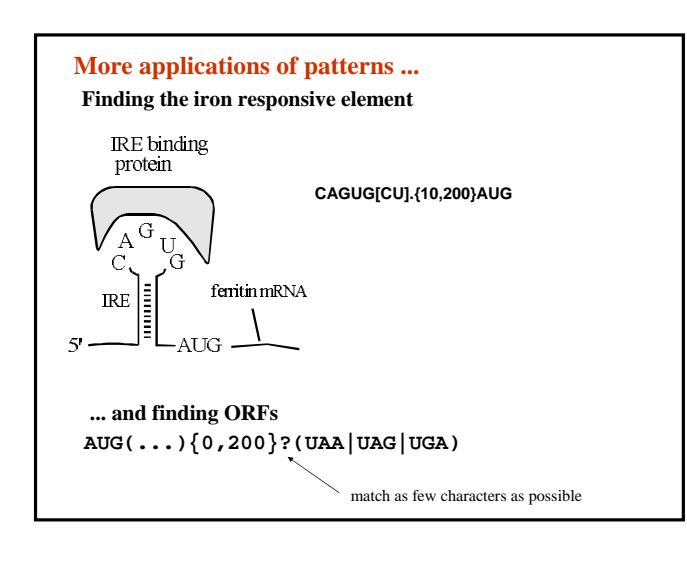

#### **More applications of patterns ...**

**When BLAST will fail to identify regions of identity in a genome**

For instance: Find occurrences of 'AGCTGCAAAAA'

To find such short regions of identity BLAST is often difficult to use. There are however applications when you want to find such matches, like when searching for matches to oligonucleotides used in PCR or probes used in microarrays. Or you may want to search for matches to very short peptide sequences potentially encoded by the genome.

PCR primer PCR primer

#### **Repeats ... More applications of patterns ...**

like in the Huntingtin protein ---CAGCAGCAGCAGCAGCAGCAGCAGCAGCAGCAGCAGCAG---

**(...)\1{8,20}**

stored in memory in memory recall what is

## **Regular expressions are used in ...**

- \* Patterns as used in PROSITE
- *\** programming and scripting languages, for instance *perl*
- \* operating system tools , for instance *grep*
- \* text editors
- \* EMBOSS program *fuzzpro*

## **UNIX utility grep / egrep**

**egrep "[AG].{4}GK[TS]" /dbs/swissprot**

will print all lines containing matching the pattern corresponding to the ATP/GTP binding site motif in PROSITE

/dbs/swissprot is the Swissprot protein sequence database in FASTA format

## **Sample session with 'fuzzpro'**

#### % **fuzzpro**

Protein pattern search Input sequence(s): **tsw:\*** Search pattern: **[FY]-[LIV]-G-[DE]-E-A-Q-x-[RKQ](2)-G** Number of mismatches [0]: Output report [100k\_rat.fuzzpro]:

# Example code that uses a regular expression: **Perl**

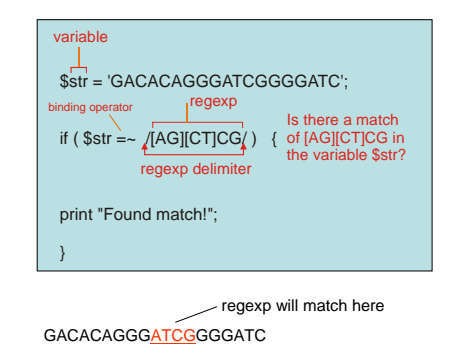

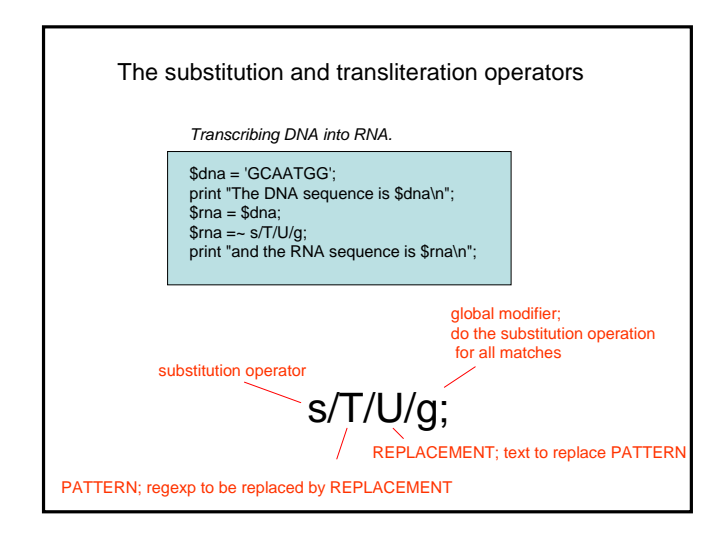

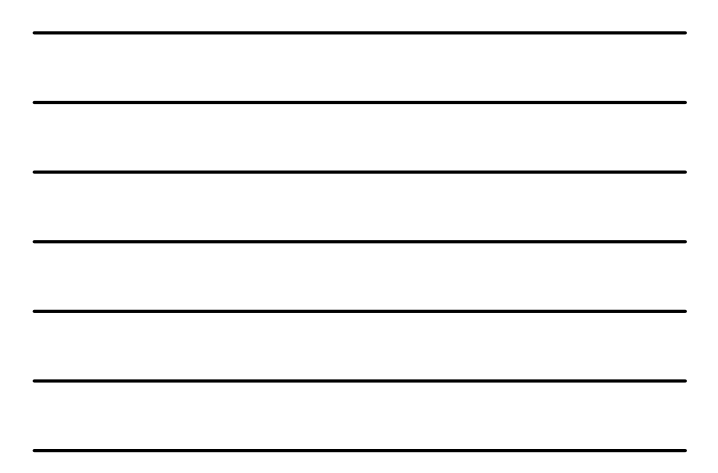

#### The substitution and transliteration operators

*Count the bases in a DNA sequence using tr*

\$dna = 'GCAATGNGATTACTTCG';

 $\text{Basecount} = (\text{G} \text{d} \text{na} = \text{tr}/\text{ACGT}/\text{d})$ \$nonbase = length(\$dna)-\$basecount; print "There are \$basecount As,Cs,Ts,and Gs \n"; print "There is/are \$nonbase other symbol(s) \n";

> **tr/ACGT//;** operation does not change the string!

#### Metacharacters

- . match any character<br>  $\wedge$  match beginning of s
- ^ match beginning of string \$ match end of string
- ? optional match

#### Quantifiers

- Any number of characters, including zero
- + One or more characters<br>{m,n} minimum m , maximum
- minimum m , maximum n characters

#### Reading a file in PERL and checking for regular expresssions

Program will read the file with the name 'myfile' and that has a sequence in EMBL format. The program will print to the screen all lines starting with 'FT', i.e lines with feature table information.

**open IN, 'myfile';**

**while (<IN>) {**

**if (/^FT/) {print ;}**

**} close IN;**

#### Example of how regexps may be used to parse the output from a BLAST search

'bl2seq' is a program to blast two sequences against each other. This is an output using two sequences seq1 and seq2:

```
Query= seq1
(31 letters)
>seq2
            Length = 29Score = 42.1 bits (21), Expect = 1e-10
Identities = 27/29 (93%)
Strand = Plus / Plus
Query: 3 acgacgtacacgactagtcaggcggagct 31
||||||| |||||||||||| ||||||||
Sbjct: 1 acgacgttcacgactagtcacgcggagct 29
.... (and some more text ) ......
```
Example of how regexps may be used to parse the output from a BLAST search

Let's say you have many output files like this and you want to make a script to present the names of the two sequences as well as the Expect value listed. Here's an example of code: ( we assume that the blast output is in a file called 'bl2seq.out')

**open IN, 'bl2seq.out'; while (<IN>) { # we read one line at a time, each # line is stored in the default variable \$\_) chomp; # remove the end of line character in \$\_**

**if (/Query= (.\*)/) {print "\$1 "; }**

**if (/^>(.\*)/) {print "\$1 ";}**

**if (/Expect = (.\*)/) {print "\$1\n";} }**

**close IN;**

.\* means any number (including zero) of any characters; the regexp algorithm is *greedy* so it will try to find the longest substring that matches

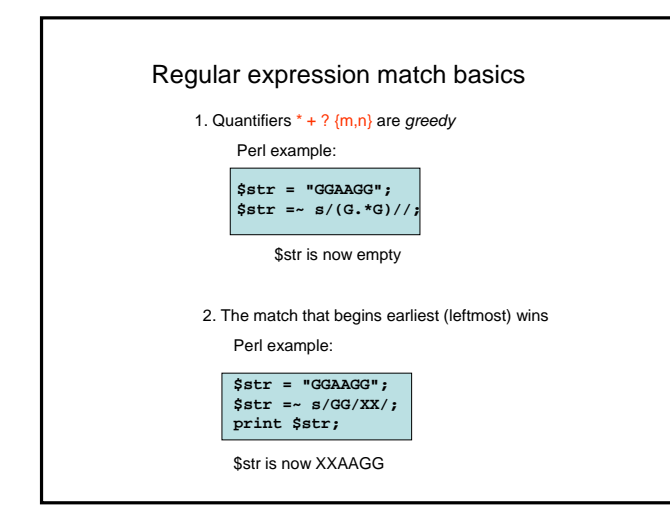